# **Authentic 2 - Development #77111**

## **utiliser par défaut argon2 pour hasher les mots de passe**

28 avril 2023 13:28 - Frédéric Péters

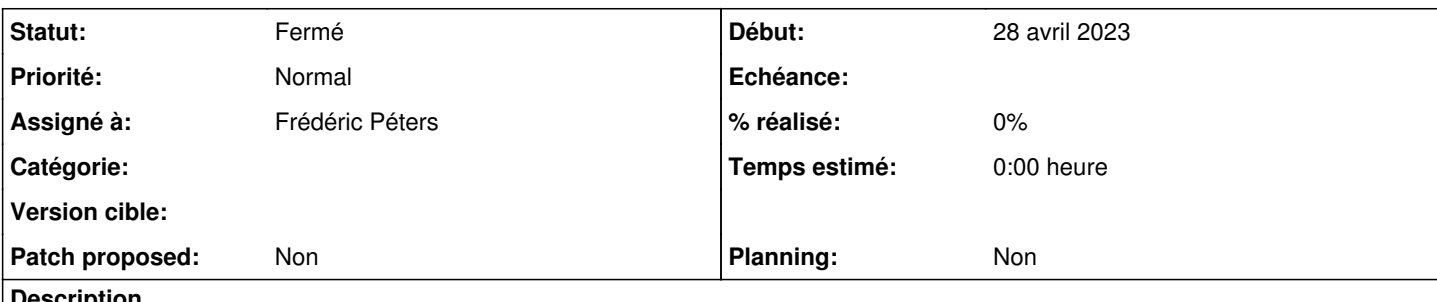

### **Description**

Via <https://forum.djangoproject.com/t/how-many-people-actually-use-argon2/20542> via django-news.com

Argon2 is not the default for Django because it requires a third-party library. The Password Hashing Competition panel, however, recommends immediate use of Argon2 rather than the other algorithms supported by Django. — <https://docs.djangoproject.com/en/4.2/topics/auth/passwords/#using-argon2-with-django>

Pas de soucis côté packaging,<https://packages.debian.org/search?keywords=python3-argon2>

Passons-y ?

## **Révisions associées**

## **Révision 7be93251 - 02 mai 2023 13:33 - Frédéric Péters**

debian: use argon2 as default hasher (#77111)

## **Historique**

#### **#1 - 28 avril 2023 13:30 - Robot Gitea**

*- Statut changé de Nouveau à Solution proposée*

Frédéric Péters (fpeters) a ouvert une pull request sur Gitea concernant cette demande :

- URL : <https://git.entrouvert.org/entrouvert/authentic/pulls/48>
- Titre : debian: use argon2 as default hasher ([#77111](https://dev.entrouvert.org/issues/77111))
- Modifications :<https://git.entrouvert.org/entrouvert/authentic/pulls/48/files>

## **#2 - 02 mai 2023 12:55 - Robot Gitea**

*- Statut changé de Solution proposée à Solution validée*

Benjamin Dauvergne (bdauvergne) a approuvé une pull request sur Gitea concernant cette demande :

URL : <https://git.entrouvert.org/entrouvert/authentic/pulls/48>

## **#3 - 02 mai 2023 13:33 - Robot Gitea**

*- Statut changé de Solution validée à Résolu (à déployer)*

Frédéric Péters (fpeters) a mergé une pull request sur Gitea concernant cette demande :

- URL : <https://git.entrouvert.org/entrouvert/authentic/pulls/48>
- Titre : debian: use argon2 as default hasher ([#77111](https://dev.entrouvert.org/issues/77111))
- Modifications :<https://git.entrouvert.org/entrouvert/authentic/pulls/48/files>

## **#4 - 04 mai 2023 17:14 - Transition automatique**

*- Statut changé de Résolu (à déployer) à Solution déployée*

## **#5 - 09 juillet 2023 04:42 - Transition automatique**

Automatic expiration